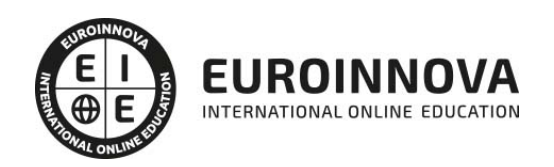

Máster Ecommerce: Comercio Digital, Tiendas Virtuales, Marketing Online y SEO + Titulación Universitaria

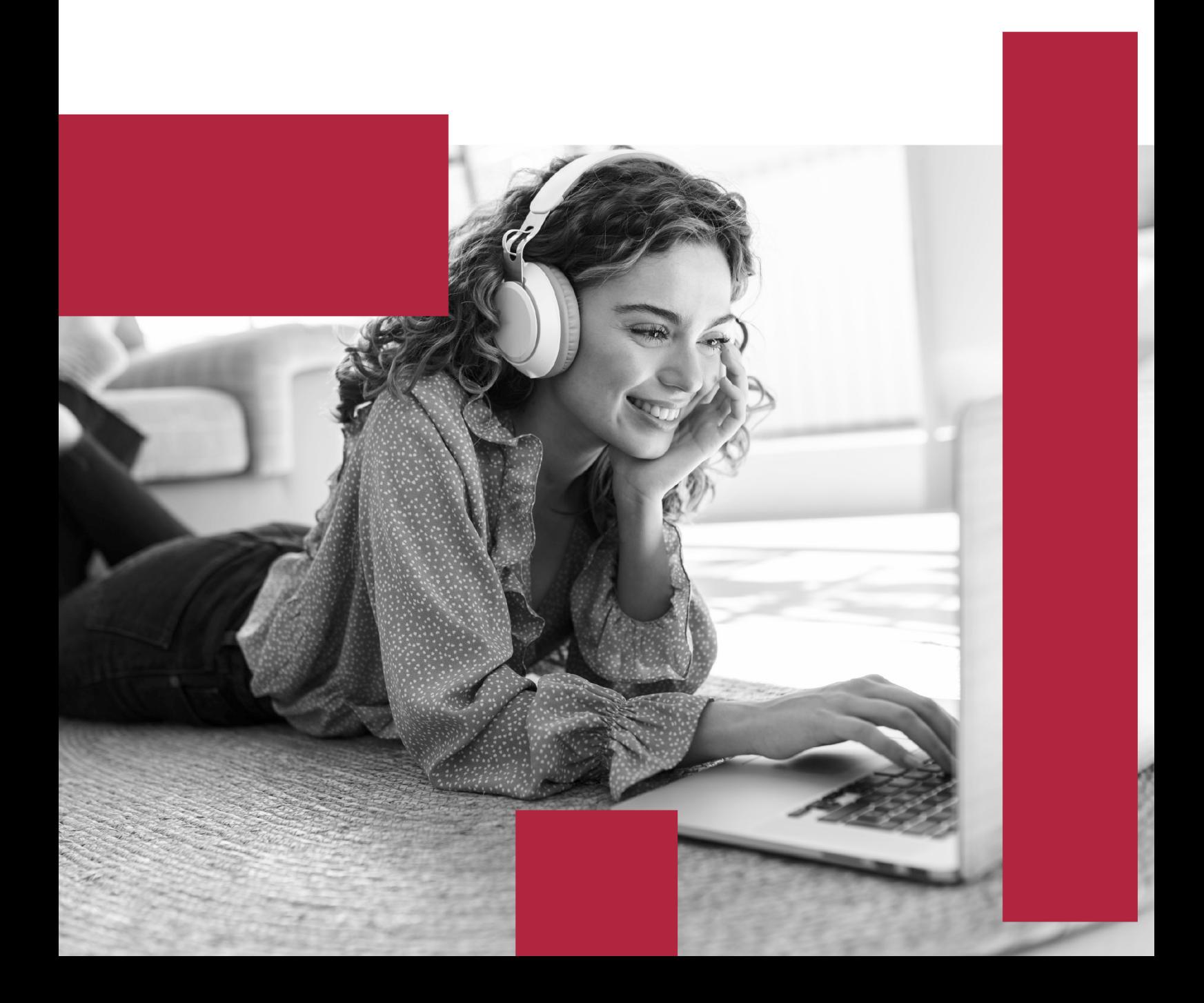

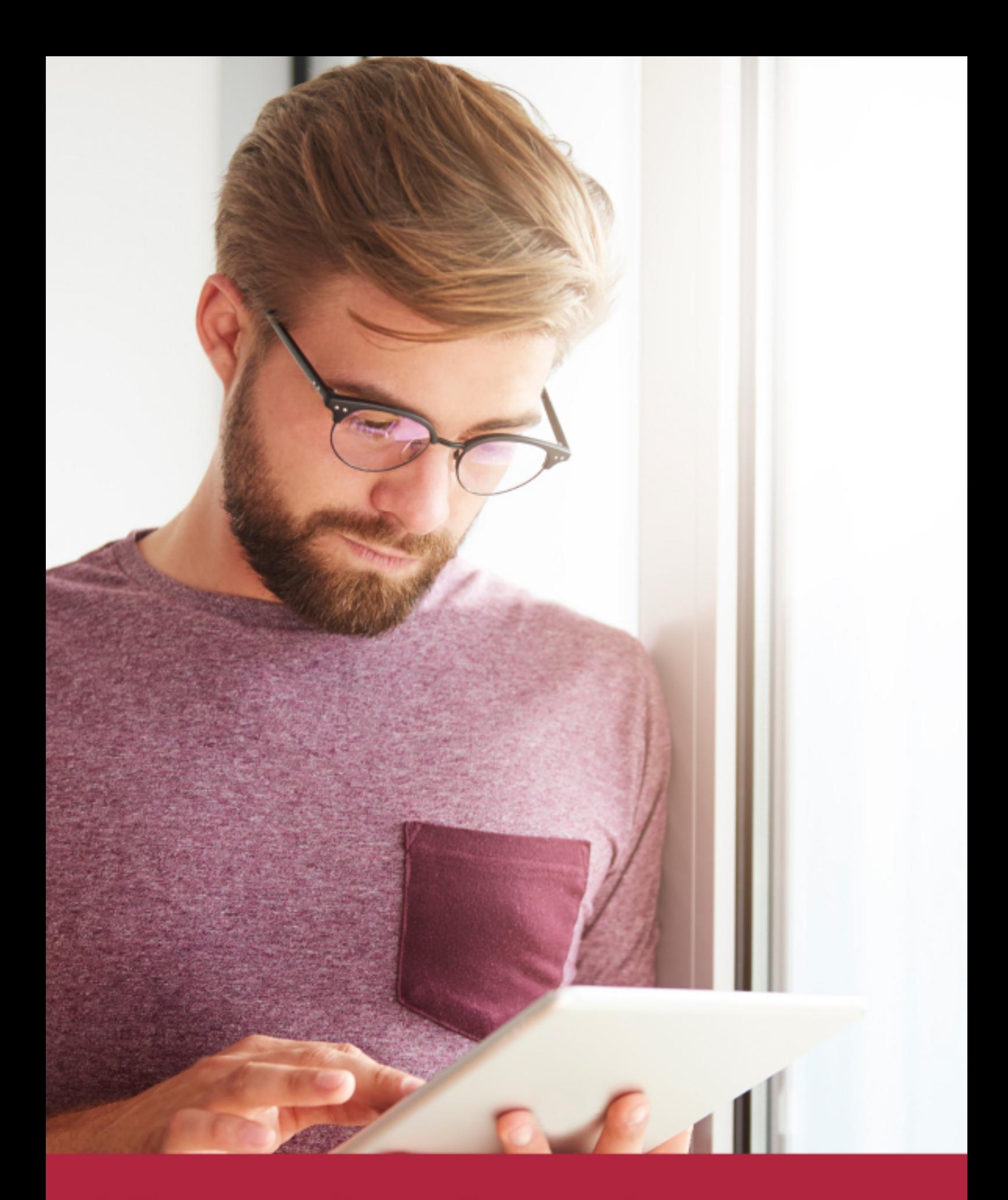

Elige aprender en la escuela líder en formación online

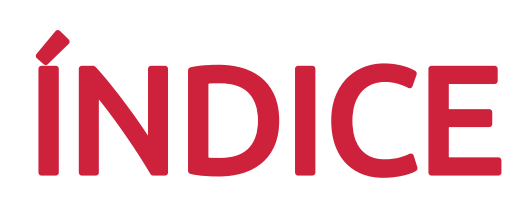

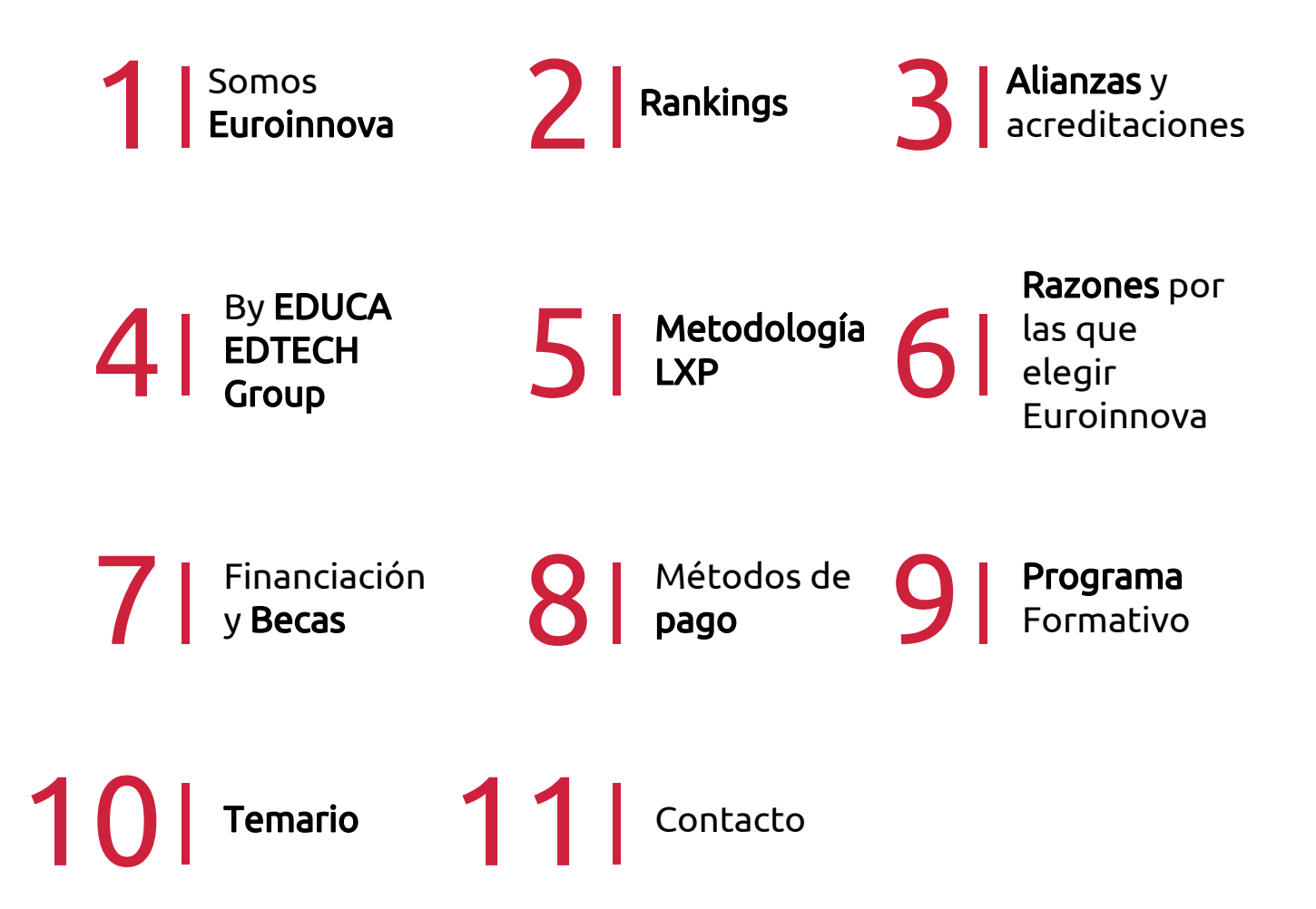

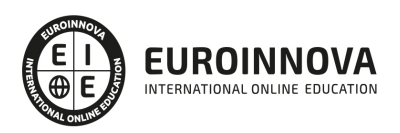

## SOMOS EUROINNOVA

Euroinnova International Online Education inicia su actividad hace más de 20 años. Con la premisa de revolucionar el sector de la educación online, esta escuela de formación crece con el objetivo de dar la oportunidad a sus estudiandes de experimentar un crecimiento personal y profesional con formación eminetemente práctica.

Nuestra visión es ser una institución educativa online reconocida en territorio nacional e internacional por ofrecer una educación competente y acorde con la realidad profesional en busca del reciclaje profesional. Abogamos por el aprendizaje significativo para la vida real como pilar de nuestra metodología, estrategia que pretende que los nuevos conocimientos se incorporen de forma sustantiva en la estructura cognitiva de los estudiantes.

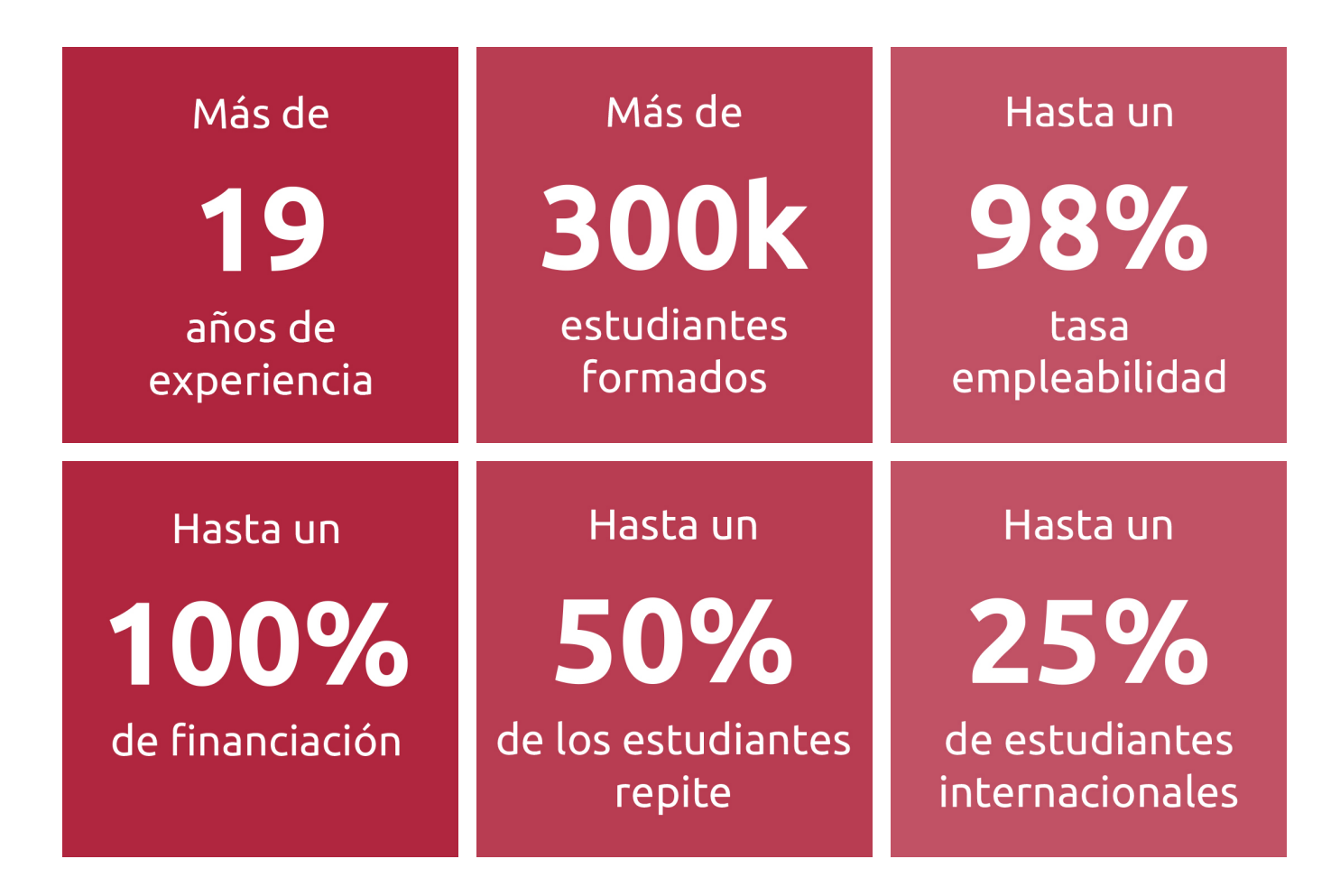

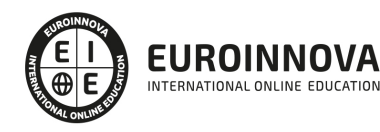

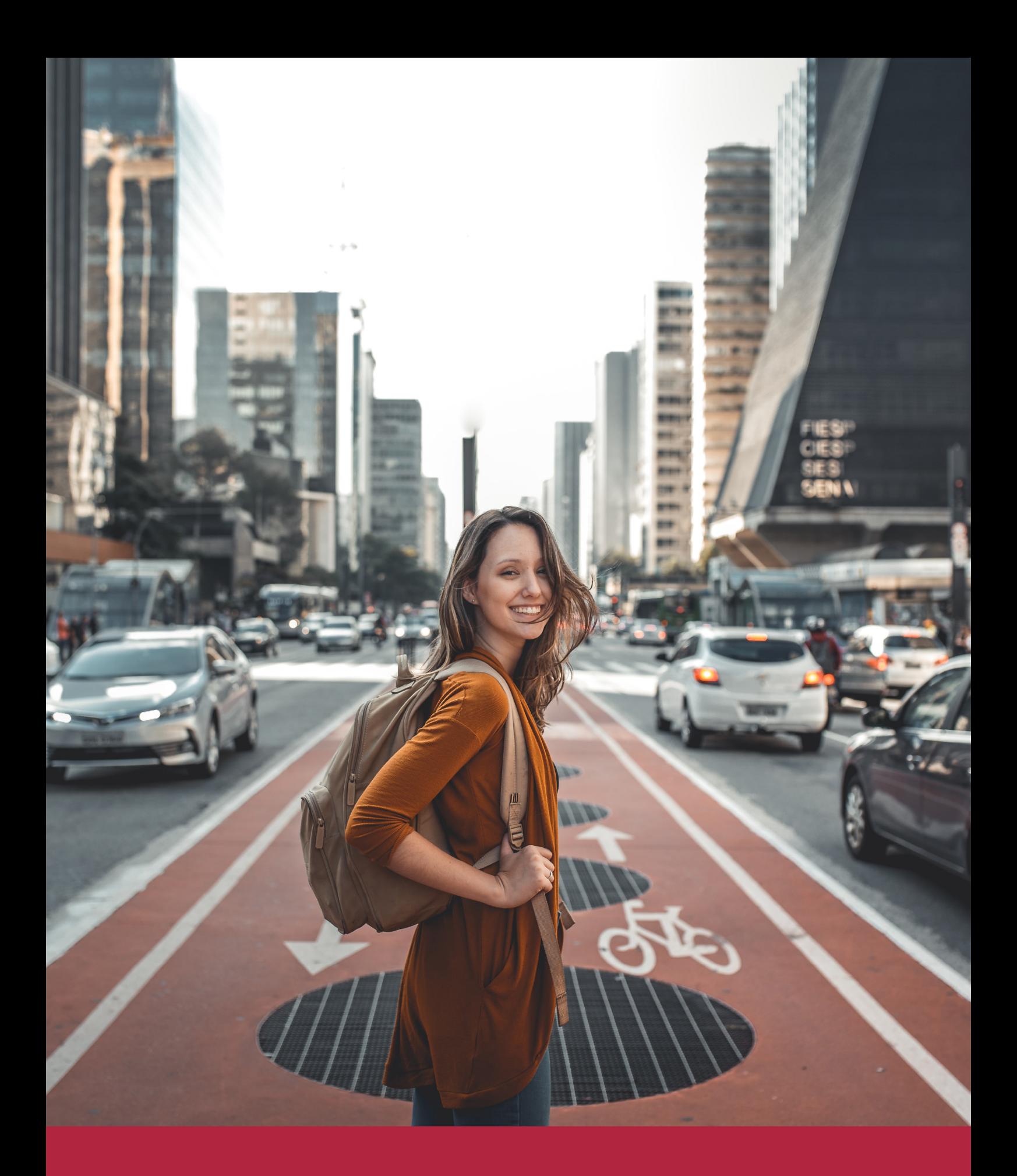

Desde donde quieras y como quieras, Elige Euroinnova

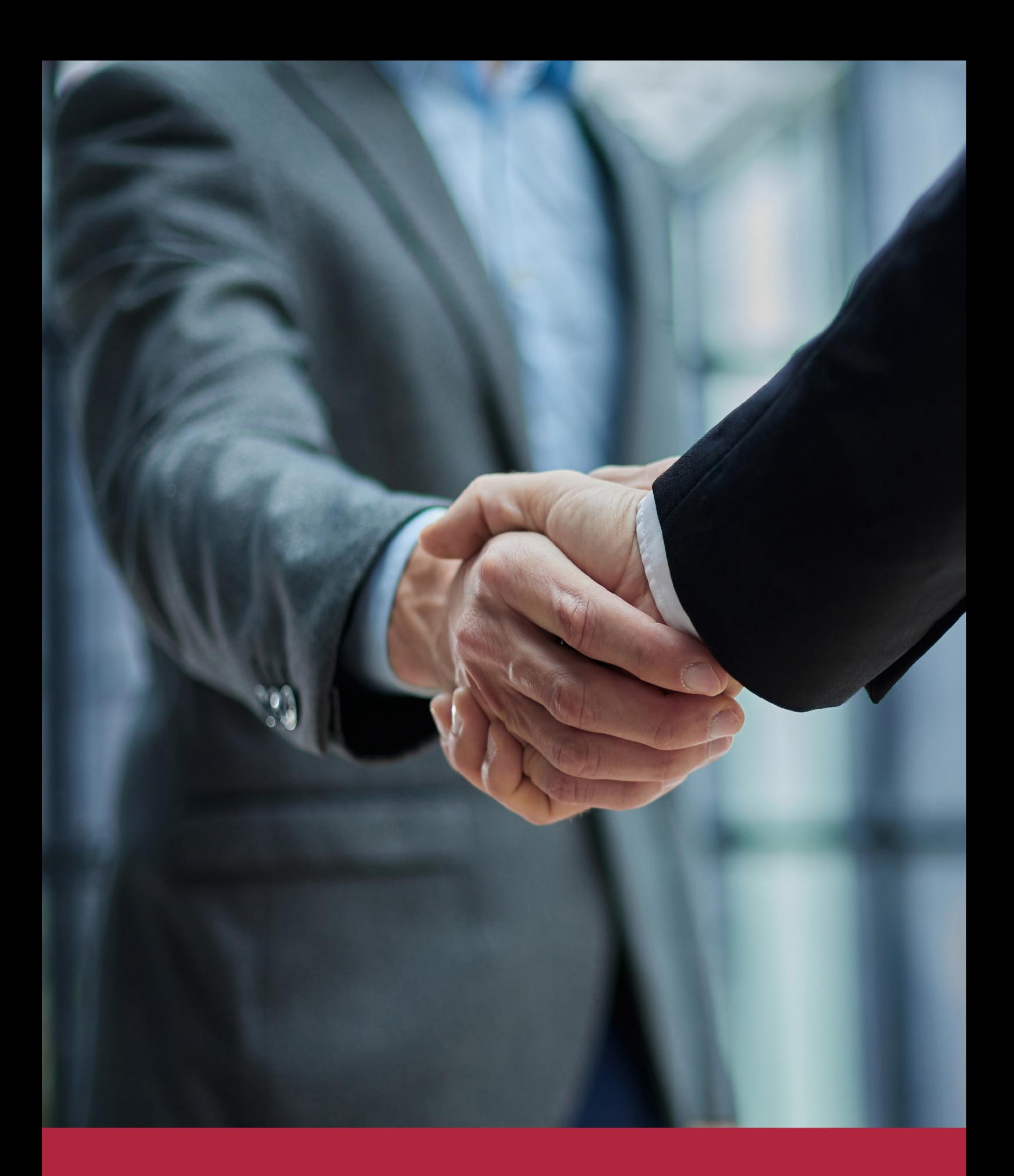

QS, sello de excelencia académica Euroinnova: 5 estrellas en educación online

## RANKINGS DE EUROINNOVA

Euroinnova International Online Education ha conseguido el reconocimiento de diferentes rankings a nivel nacional e internacional, gracias por su apuesta de democratizar la educación y apostar por la innovación educativa para lograr la excelencia.

Para la elaboración de estos rankings, se emplean indicadores como la reputación online y offline, la calidad de la institución, la responsabilidad social, la innovación educativa o el perfil de los profesionales.

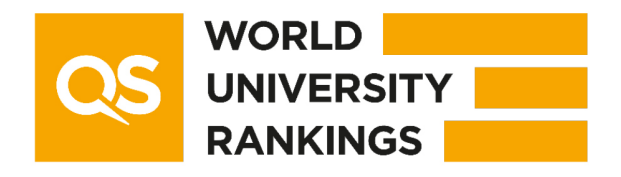

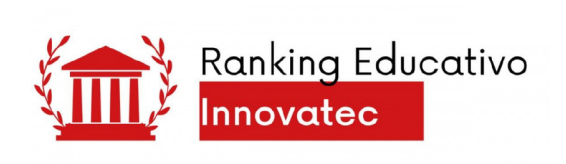

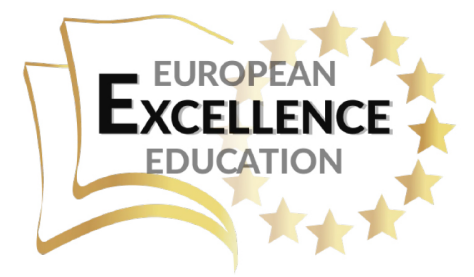

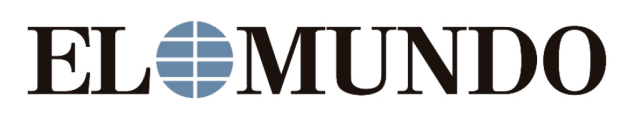

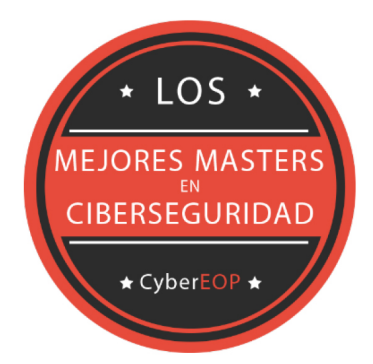

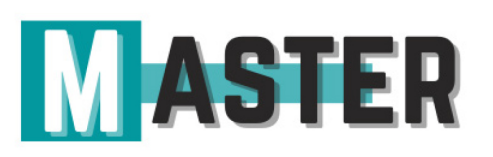

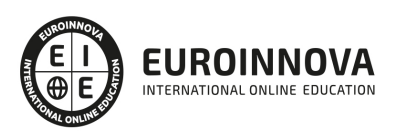

## ALIANZAS Y ACREDITACIONES

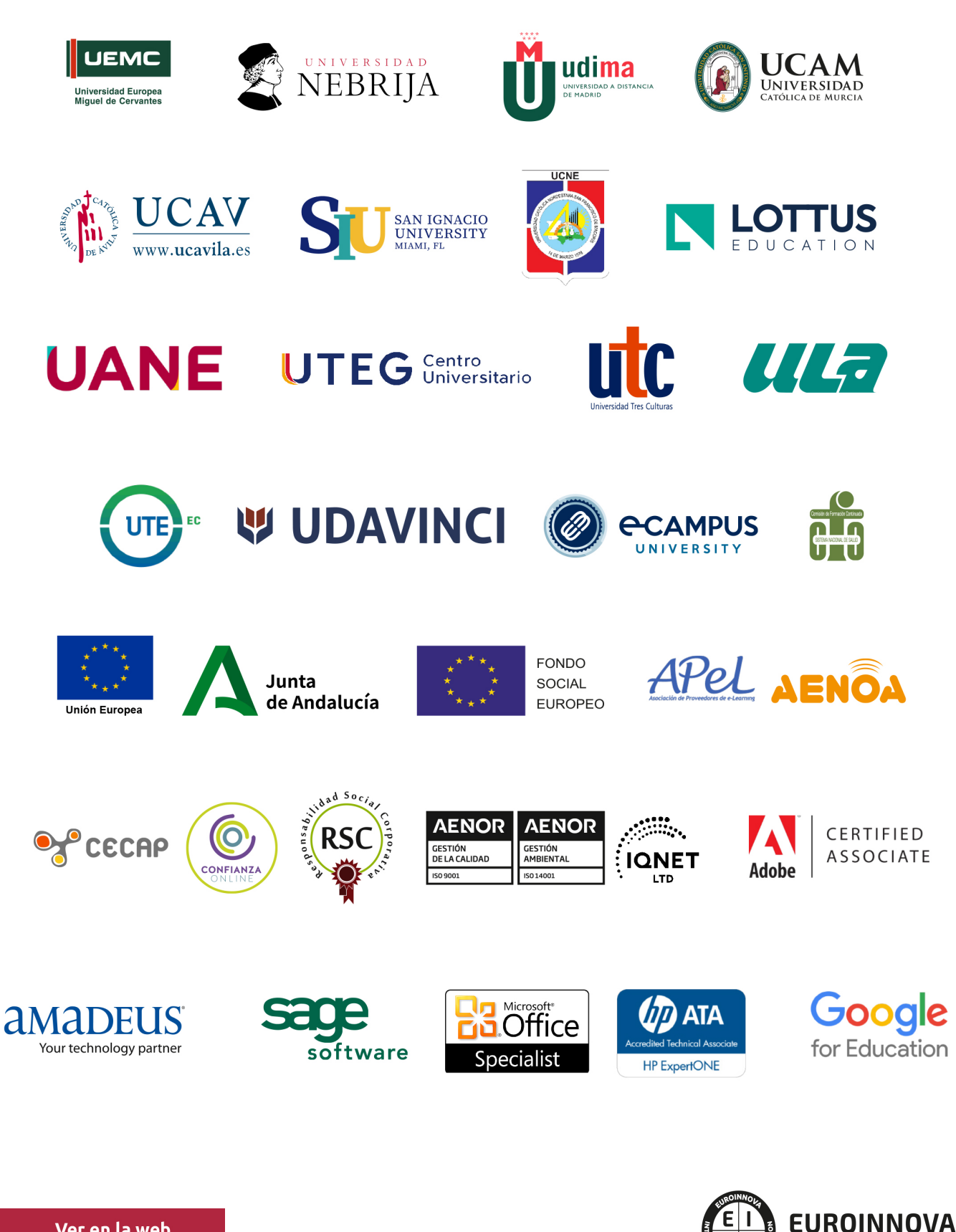

INTERNATIONAL ONLINE EDUCATION

## BY EDUCA EDTECH

Euroinnova es una marca avalada por EDUCA EDTECH Group , que está compuesto por un conjunto de experimentadas y reconocidas instituciones educativas de formación online. Todas las entidades que lo forman comparten la misión de democratizar el acceso a la educación y apuestan por la transferencia de conocimiento, por el desarrollo tecnológico y por la investigación

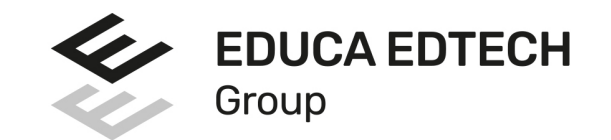

#### **ONLINE EDUCATION**

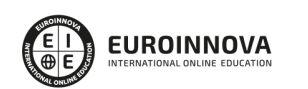

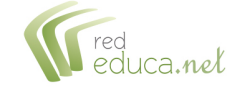

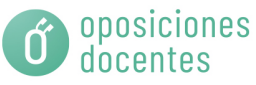

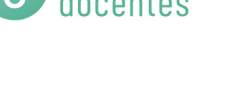

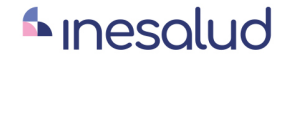

**Inesem** 

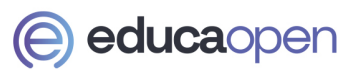

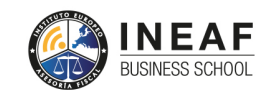

```
EDU
SPORT
```
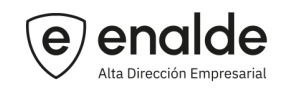

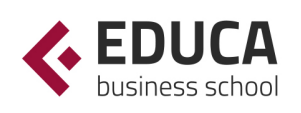

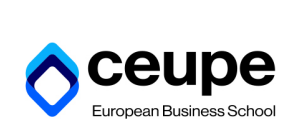

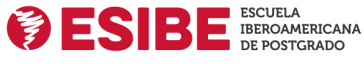

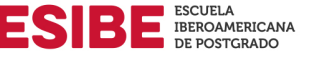

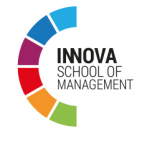

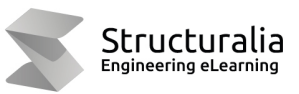

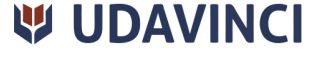

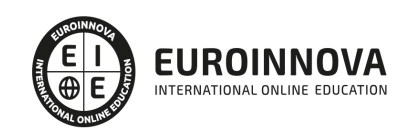

## **METODOLOGÍA LXP**

La metodología **EDUCA LXP** permite una experiencia mejorada de aprendizaje integrando la Al en los procesos de e-learning, a través de modelos predictivos altamente personalizados, derivados del estudio de necesidades detectadas en la interacción del alumnado con sus entornos virtuales.

EDUCA LXP es fruto de la Transferencia de Resultados de Investigación de varios proyectos multidisciplinares de I+D+i, con participación de distintas Universidades Internacionales que apuestan por la transferencia de conocimientos, desarrollo tecnológico e investigación.

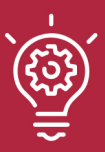

### 1. Flexibilidad

Aprendizaje 100% online y flexible, que permite al alumnado estudiar donde, cuando y como quiera.

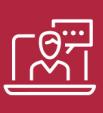

#### 2. Accesibilidad

Cercanía y comprensión. Democratizando el acceso a la educación trabajando para que todas las personas tengan la oportunidad de seguir formándose.

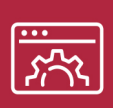

#### 3. Personalización

Itinerarios formativos individualizados y adaptados a las necesidades de cada estudiante.

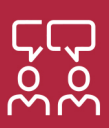

### 4. Acompañamiento / Seguimiento docente

Orientación académica por parte de un equipo docente especialista en su área de conocimiento, que aboga por la calidad educativa adaptando los procesos a las necesidades del mercado laboral.

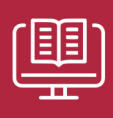

#### 5. Innovación

Desarrollos tecnológicos en permanente evolución impulsados por la AI mediante Learning Experience Platform.

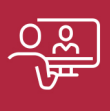

#### 6. Excelencia educativa

Enfoque didáctico orientado al trabajo por competencias, que favorece un aprendizaje práctico y significativo, garantizando el desarrollo profesional.

# Programas PROPIOS UNIVERSITARIOS **OFICIALES**

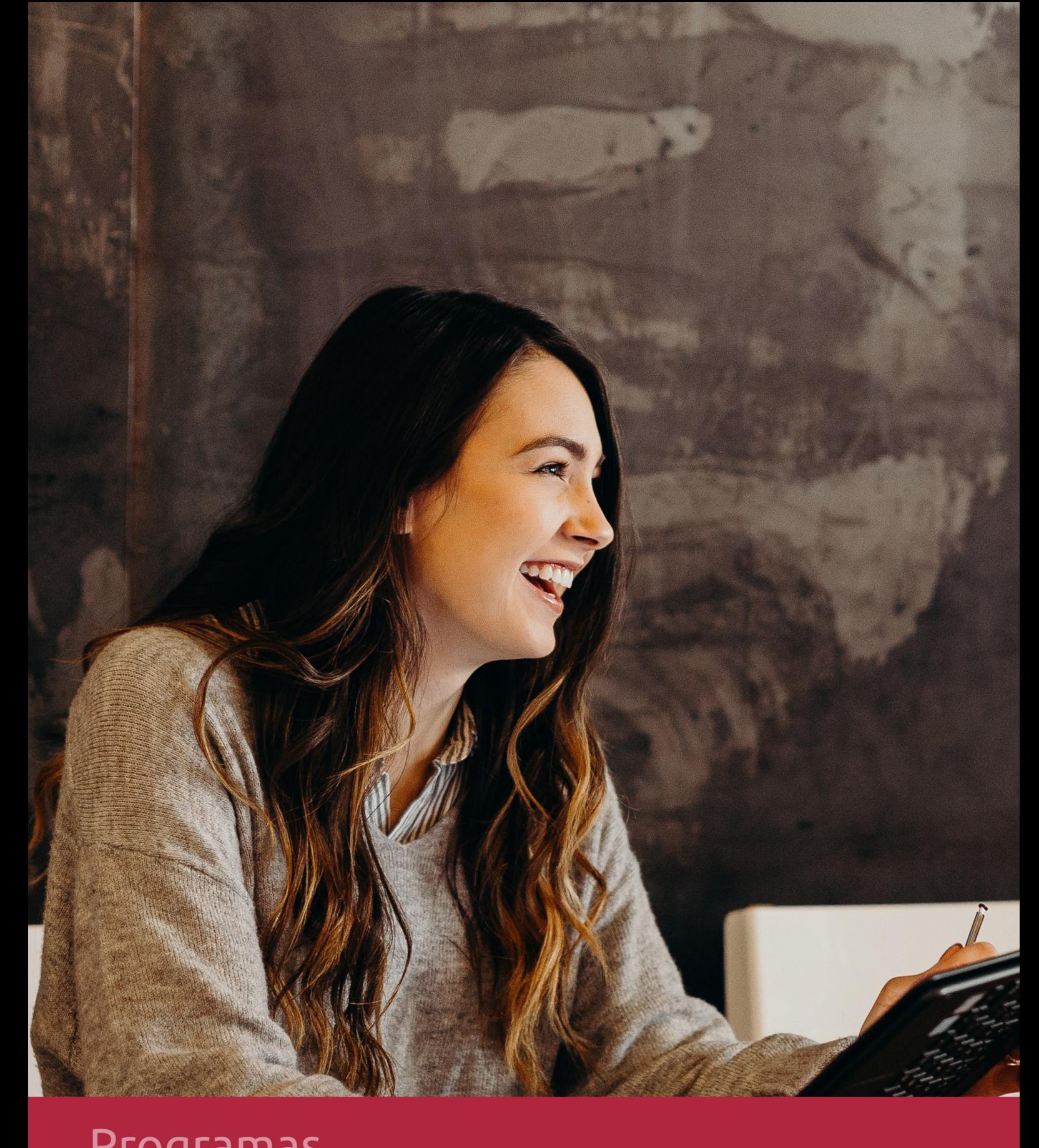

## **RAZONES POR LAS QUE ELEGIR EUROINNOVA**

## 1. Nuestra Experiencia

- √ Más de 18 años de experiencia.
- √ Más de 300.000 alumnos ya se han formado en nuestras aulas virtuales
- $\checkmark$  Alumnos de los 5 continentes.
- $\checkmark$  25% de alumnos internacionales.
- $\checkmark$  97% de satisfacción
- $\checkmark$  100% lo recomiendan.
- $\checkmark$  Más de la mitad ha vuelto a estudiar en Euroinnova.

## 2. Nuestro Equipo

En la actualidad, Euroinnova cuenta con un equipo humano formado por más 400 profesionales. Nuestro personal se encuentra sólidamente enmarcado en una estructura que facilita la mayor calidad en la atención al alumnado.

## 3. Nuestra Metodología

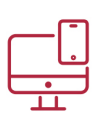

### **100% ONLINE**

Estudia cuando y desde donde quieras. Accede al campus virtual desde cualquier dispositivo.

**EQUIPO DOCENTE** 

Euroinnova cuenta con un equipo de

experiencia de alta calidad educativa.

profesionales que harán de tu estudio una

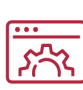

### **APRENDIZAJE**

Pretendemos que los nuevos conocimientos se incorporen de forma sustantiva en la estructura cognitiva

### NO ESTARÁS SOLO

Acompañamiento por parte del equipo de tutorización durante toda tu experiencia como estudiante

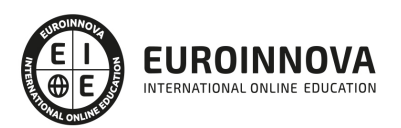

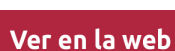

## 4. Calidad AENOR

- ✔ Somos Agencia de Colaboración Nº99000000169 autorizada por el Ministerio de Empleo y Seguridad Social.
- ✔ Se llevan a cabo auditorías externas anuales que garantizan la máxima calidad AENOR.
- √ Nuestros procesos de enseñanza están certificados por AENOR por la ISO 9001.

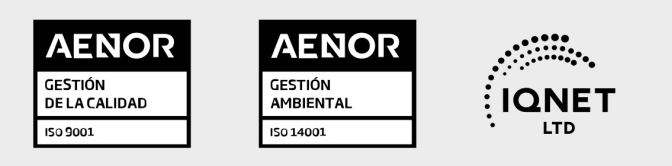

## 5. Confianza

Contamos con el sello de Confianza Online y colaboramos con la Universidades más prestigiosas, Administraciones Públicas y Empresas Software a nivel Nacional e Internacional.

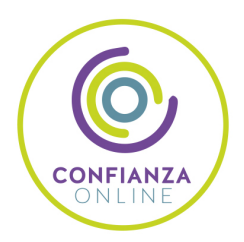

## 6. Somos distribuidores de formación

Como parte de su infraestructura y como muestra de su constante expansión Euroinnova incluye dentro de su organización una editorial y una imprenta digital industrial.

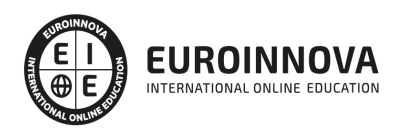

Financia tu cursos o máster y disfruta de las becas disponibles. ¡Contacta con nuestro equipo experto para saber cuál se adapta más a tu perfil!

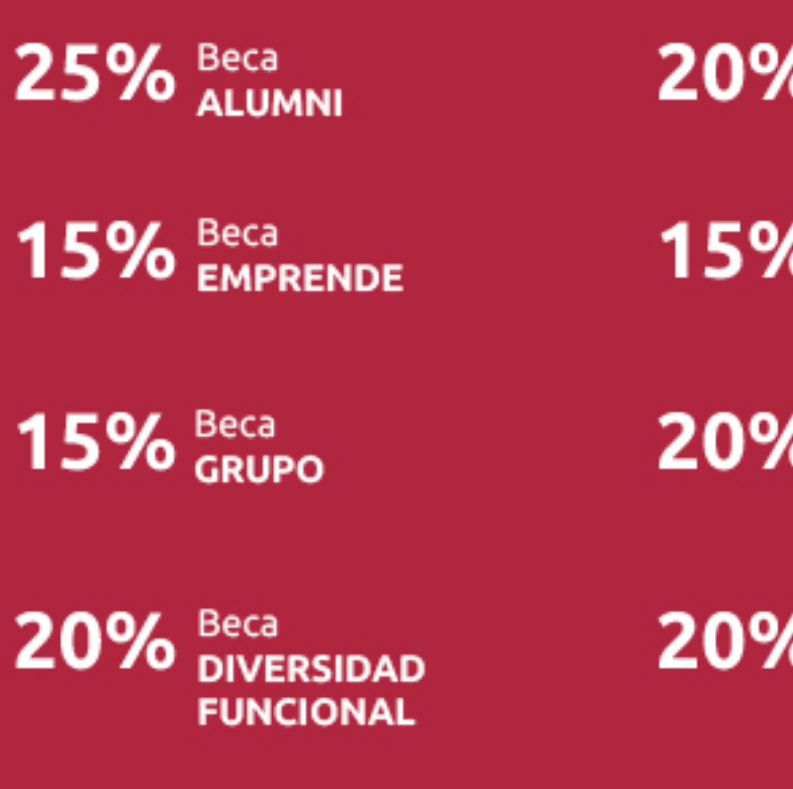

20% Beca DESEMPLEO

15% Beca RECOMIENDA

20% Beca **NUMEROSA** 

20% Beca PROFESIONALES, **SANITARIOS, COLEGIADOS/AS** 

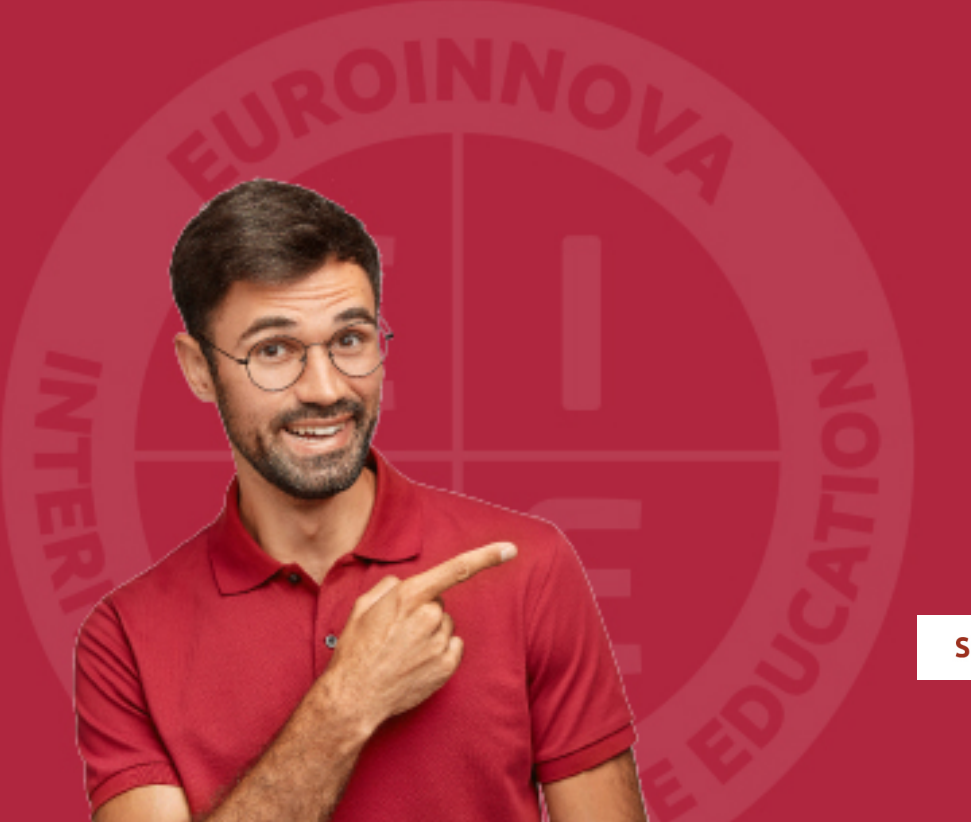

Solicitar información

## MÉTODOS DE PAGO

Con la Garantía de:

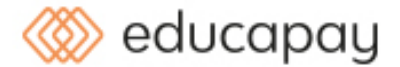

Fracciona el pago de tu curso en cómodos plazos y sin interéres de forma segura.

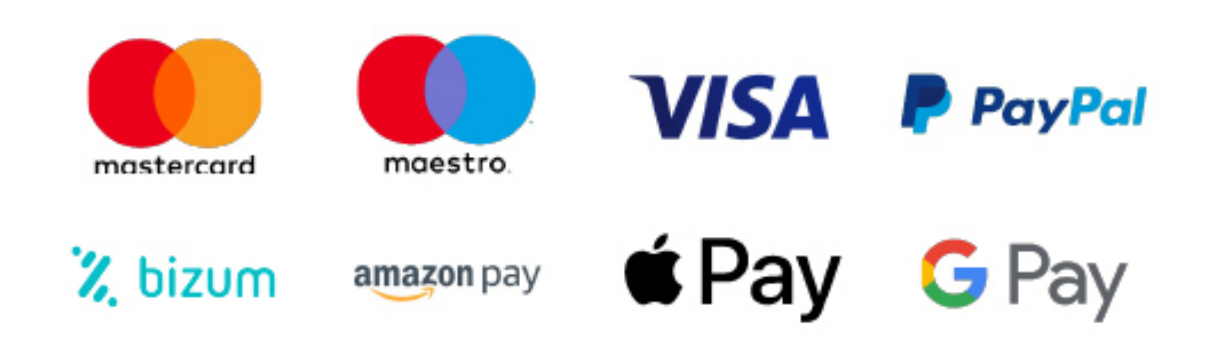

Nos adaptamos a todos los métodos de pago internacionales:

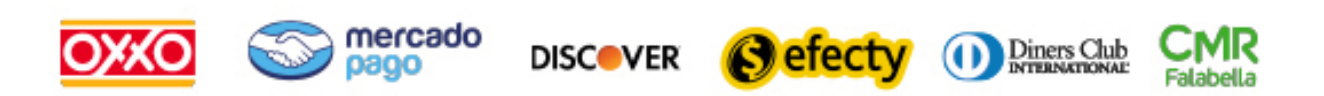

y muchos mas...

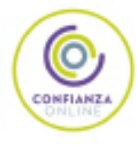

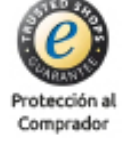

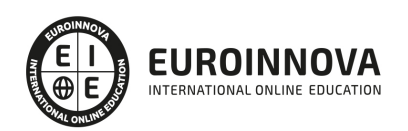

### Máster Ecommerce: Comercio Digital, Tiendas Virtuales, Marketing Online y SEO + Titulación Universitaria

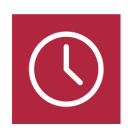

DURACIÓN 725 horas

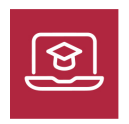

MODALIDAD **ONLINE** 

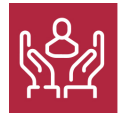

ACOMPAÑAMIENTO PERSONALIZADO

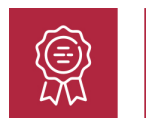

**CREDITOS** 5 ECTS

### Titulación

Doble Titulación: - Titulación de Master Ecommerce: Comercio Digital, Tiendas Virtuales, Marketing Online y SEO con 600 horas expedida por EUROINNOVA INTERNATIONAL ONLINE EDUCATION, miembro de la AEEN (Asociación Española de Escuelas de Negocios) y reconocido con la excelencia académica en educación online por QS World University Rankings - Titulación Universitaria en Redes Sociales por la UNIVERSIDAD ANTONIO DE NEBRIJA con 5 Créditos Universitarios ECTS con 125 horas.

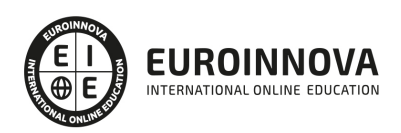

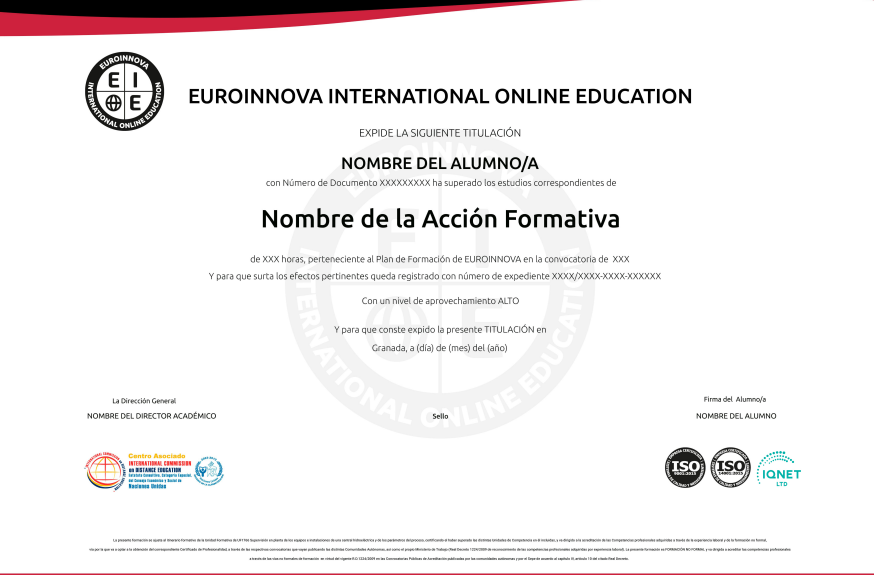

### Descripción

Según el Nielsen global online survey, nueve de cada diez internautas compran por Internet, en parte por la comodidad y por precio, y en parte porque cada vez más productos se ofertan exclusivamente vía Web. Por consiguiente, cada vez son más las empresas que se publicitan en Internet, y hoy por hoy no existen suficientes profesionales que dominen el Marketing a través de este medio. El sector del marketing online ofrece una gran proyección de futuro profesional, y este Master Ecommerce: Comercio Digital, Tiendas Virtuales, Marketing Online y SEO le dotará de los conceptos generales, las herramientas básicas, los mercados electrónicos, etc. para desarrollarte profesionalmente en este ámbito.

### Objetivos

Los objetivos de este Máster Ecommerce son:

Integrar y potenciar Internet en la estrategia comercial de la empresa como elemento fundamental de la promoción empresarial. Presentar y comercializar productos en la red mediante las herramientas de comercio electrónico, con los requisitos de seguridad asegurados. Crear tiendas virtuales y portales web con diferentes aplicaciones: Joomla, Virtuemart y SEO Adquirir los conceptos prácticos necesarios para el posicionamiento web de los productos, definiendo la función del marketing online dentro de la empresa actual. Aplicar las redes sociales y las características de la Web 2.0 a la promoción empresarial.

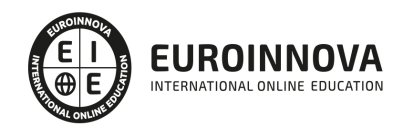

### A quién va dirigido

El Master Ecommerce: Comercio Digital, Tiendas Virtuales, Marketing Online y SEO está dirigido a empresarios, ejecutivos o profesionales del marketing y la publicidad, informáticos de empresa, diseñadores web, diseñadores gráficos.

### Para qué te prepara

Este Master Ecommerce: Comercio Digital, Tiendas Virtuales, Marketing Online y SEO le prepara para ser técnico o responsable de proyectos integrales de E-commerce y marketing online, ya que facilita los conocimientos teóricos y prácticos necesarios para posicionar y difundir los productos empresariales en Internet mediante diferentes herramientas informáticas.

### Salidas laborales

El Máster ECommerce está enfocado en ampliar la formación de profesionales Webmaster, Diseñadores Web, Responsables de Marketing y Publicidad, Directivos de Portales Web o Comerciales que deseen reciclar sus conocimientos .

También a personas que deseen adquirir nuevos conocimientos y se dediquen al Diseño Gráfico, Agencias de Comunicación y Publicidad, Artes Gráficas, Programación, Informática.

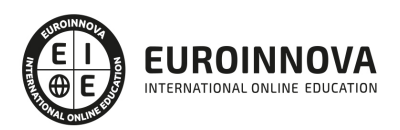

## TEMARIO

#### PARTE 1. PRESENTACIÓN Y COMERCIALIZACIÓN DE PRODUCTOS EN LA RED

MÓDULO 1. PRESENTACIÓN DE PRODUCTOS EN LA RED

UNIDAD DIDÁCTICA 1. INTRODUCCIÓN AL MARKETING ELECTRÓNICO

- 1. Tipos de Marketing
- 2. Proceso de implantación del Marketing
- 3. El mercado

UNIDAD DIDÁCTICA 2. LA COMUNICACIÓN

- 1. Comunicación de Internet Herramientas
- 2. Herramientas de Marketing Mix

UNIDAD DIDÁCTICA 3. MARKETING DESDE UNA PÁGINA WEB

1. Página Web como marketing

MÓDULO 2. COMERCIALIZACIÓN DE PRODUCTOS EN LA RED

UNIDAD DIDÁCTICA 4. COMERCIALIZACIÓN DE PRODUCTOS

- 1. ¿Qué es Comercio Electrónico?
- 2. Usos del comercio electrónico
- 3. Usuarios del comercio electrónico
- 4. Categorías del comercio electrónico

UNIDAD DIDÁCTICA 5. COMERCIO ELECTRÓNICO VENTAJAS E INCONVENIENTES

- 1. El comercio electrónico y sus ventajas
- 2. Inconvenientes del comercio electrónico

#### UNIDAD DIDÁCTICA 6. ACTIVIDAD DEL COMERCIO ELECTRÓNICO

1. ¿Qué es la actividad del comercio?

UNIDAD DIDÁCTICA 7. DISTRIBUCIÓN LOGÍSTICA EN INTERNET

1. La distribución logística

UNIDAD DIDÁCTICA 8. COMERCIO ELECTRÓNICO LEGISLACIÓN

- 1. Ley de protección de datos
- 2. Normativas diversas

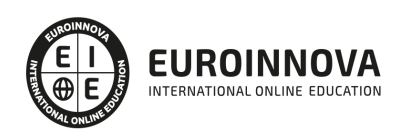

#### UNIDAD DIDÁCTICA 9. SEGURIDAD EN EL COMERCIO ELECTRÓNICO

- 1. Seguridad en Internet
- 2. Antivirus
- 3. Uso de las Firmas digitales
- 4. Uso del certificado digital
- 5. Protocolos de Seguridad

#### UNIDAD DIDÁCTICA 10. PAGO SEGURO MEDIANTE INTERNET

1. Modalidades de Pago Utilizada

#### ANEXO 1. EL COMERCIO ELECTRÓNICO EN ESPAÑA

- 1. Introducción
- 2. Evolución general
- 3. El comercio electrónico en España segmentado geográficamente según el origen y el destino de las transacciones

#### ANEXO 2. MODELOS DE NEGOCIO EN EL COMERCIO ELECTRÓNICO

- 1. Introducción
- 2. Clasificación de los modelos de negocio en el comercio electrónico
- 3. Conclusión

#### PARTE 2. CREACIÓN DE PORTALES WEB CON JOOMLA + SEO PROFESIONAL

#### UNIDAD DIDÁCTICA 1. INTRODUCCIÓN A JOOMLA!

- 1. ¿Qué es Joomla!?
- 2. ¿Qué es un CMS?
- 3. Características y versiones
- 4. Historia del proyecto
- 5. Novedades en Joomla!

#### UNIDAD DIDÁCTICA 2. INSTALAR JOOMLA EN LOCAL

- 1. Descarga del pack
- 2. Instalación de Xampp
- 3. Comprobar la instalación de Xampp
- 4. Instalar Joomla!

#### UNIDAD DIDÁCTICA 3. ELEMENTOS BÁSICOS DE JOOMLA

- 1. Front-end y back-end
- 2. Panel de control
- 3. Parámetros del sitio
- 4. Parámetros del sistema
- 5. Parámetros del servidor
- 6. Permisos

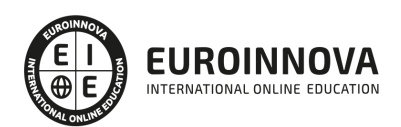

- 7. Filtros de textos.
- 8. Barra de herramientas

#### UNIDAD DIDÁCTICA 4. CATEGORÍAS Y ARTÍCULOS

- 1. Jerarquía de Joomla
- 2. Crear y editar categorías
- 3. categorías anidadas
- 4. Barra de herramientas
- 5. Proceso por Lotes
- 6. Editor TinyMCE
- 7. Crear y editar artículos
- 8. Opciones del artículo
- 9. Información de metadatos

#### UNIDAD DIDÁCTICA 5. ARTÍCULOS Y MENÚS

- 1. Insertar imágenes en artículos
- 2. Insertar videos en artículos
- 3. Insertar mis videos y mis imágenes en artículos
- 4. Insertar puntos de ancla
- 5. Propiedades del menú
- 6. Proceso por lotes de menú

#### UNIDAD DIDÁCTICA 6. TIPOS DE MENÚS

- 1. Tipos de menús
- 2. Artículos
- 3. Buscar
- 4. Búsqueda inteligente
- 5. Canales electrónicos
- 6. Contactos
- 7. Enlaces del sistema
- 8. Etiquetas
- 9. Gestor de la configuración
- 10. Privacidad
- 11. URL embebida
- 12. Usuarios

#### UNIDAD DIDÁCTICA 7. CONTACTOS, NOTICIAS EXTERNAS, ENLACES EXTERNOS

- 1. Contactos
- 2. Servidores de anuncios externos
- 3. Redirecciones

#### UNIDAD DIDÁCTICA 8. MÓDULOS

- 1. Gestor de módulos
- 2. Descripción
- 3. Crear y Editar un módulo

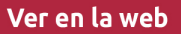

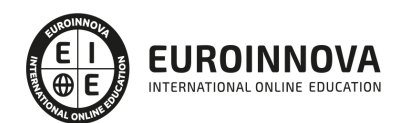

- 4. Módulos por defecto
- 5. Menú
- 6. Modulo personalizado

#### UNIDAD DIDÁCTICA 9. USUARIOS Y PERMISOS

- 1. Tipos de usuarios
- 2. Registro y recuperar contraseña
- 3. Gestor de usuarios
- 4. Crear y Editar un grupo usuario
- 5. Crear y Editar un usuario
- 6. Usuarios registrados Modificar artículos
- 7. Menú de usuario
- 8. Notas de Usuario.

#### UNIDAD DIDÁCTICA 10. GESTIÓN DE EXTENSIONES

- 1. Extensiones
- 2. Gestor de extensiones
- 3. Instalar una extensión
- 4. Gestor de plugins
- 5. Diferentes tipos de Plugin
- 6. Gestor de idiomas

#### UNIDAD DIDÁCTICA 11. PLANTILLAS Y GESTOR MULTIMEDIA

- 1. Estructura de una plantilla
- 2. Descargar plantillas
- 3. Instalar plantillas
- 4. Gestor de plantillas
- 5. Editar plantillas
- 6. Gestor multimedia

#### UNIDAD DIDÁCTICA 12. MIGRAR JOOMLA 3 A UN SERVIDOR REMOTO

- 1. Realizar copia de seguridad
- 2. Darse de alta en un servidor gratuito
- 3. Importar la base de datos a un servidor remoto.
- 4. Conexión de la web con la base de datos.

#### PARTE 3. CURSO PRÁCTICO DE VIRTUEMART 2.0: CÓMO CREAR UNA TIENDA VIRTUAL

UNIDAD DIDÁCTICA 1. INTRODUCCIÓN A VIRTUEMART

- 1. Presentación
- 2. Qué es VirtueMart

UNIDAD DIDÁCTICA 2. INSTALACIÓN DE VIRTUEMART

1. Descarga del pack

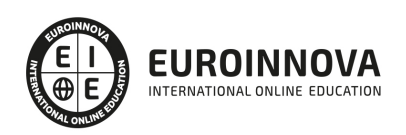

- 2. Instalación de Xampp
- 3. Comprobar la instalación de Xampp
- 4. Instalar Joomla
- 5. Instalar VirtueMart
- 6. Cambiar idioma de VirtueMart

UNIDAD DIDÁCTICA 3. CONFIGURACIÓN DE VIRTUEMART

1. Configuración global

#### UNIDAD DIDÁCTICA 4. EDITAR TIENDA, CATEGORÍAS Y FABRICANTES

- 1. Permisos
- 2. Editar tienda
- 3. Añadir países y monedas
- 4. Enlace a la tienda
- 5. Categorías
- 6. Fabricantes

#### UNIDAD DIDÁCTICA 5. REGLAS DE IMPUESTOS Y CÁLCULO Y PRODUCTOS

- 1. Reglas de impuestos y cálculo
- 2. Productos I
- 3. Productos II
- 4. Inventario

#### UNIDAD DIDÁCTICA 6. COMPRADORES, ENVÍOS Y CUPONES

- 1. Campos de comprador
- 2. Compradores
- 3. Envíos
- 4. Cupones

#### UNIDAD DIDÁCTICA 7. MÉTODOS DE PAGO

- 1. Métodos de pago
- 2. Pago contra reembolso
- 3. PayPal
- 4. Pago por transferencia
- 5. TPV

#### UNIDAD DIDÁCTICA 8. PEDIDOS E INFORMES

1. Pedidos e informes

UNIDAD DIDÁCTICA 9. EXTENSIONES, PLANTILLAS Y SEO

- 1. Extensiones
- 2. Plantillas
- 3. Descargar plantillas

Ver en la web

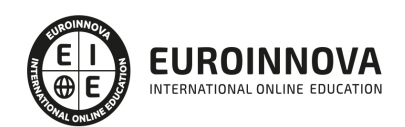

- 4. Instalar plantillas
- 5. Gestor de plantillas
- 6. Editar plantillas
- 7. Posicionamiento SEO

UNIDAD DIDÁCTICA 10. MIGRAR JOOMLA Y VIRTUEMART A UN SERVIDOR REMOTO

- 1. Realizar copia de seguridad
- 2. Darse de alta en un servidor gratuito
- 3. Importar la base de datos a un servidor remoto.
- 4. Conexión de la Web con la base de datos.
- 5. Subir archivos Web mediante FTP

#### PARTE 4. MARKETING ONLINE Y POSICIONAMIENTO WEB

UNIDAD DIDÁCTICA 1. MARKETING ONLINE

- 1. Introducción
- 2. Concepto de Marketing Digital
- 3. Funciones y objetivos del Marketing Digital
- 4. Ventajas del Marketing Digital
- 5. Características de Internet como medio del Marketing Digital

#### UNIDAD DIDÁCTICA 2. EL ENTORNO WEB

- 1. Compra de dominio y contratación de hosting
- 2. Instalación de Wordpress
- 3. Configuraciones iniciales
- 4. Themes
- 5. Personalización de Wordpress
- 6. Creación de Posts y Páginas
- 7. Gestión comentarios
- 8. Biblioteca Multimedia
- 9. Gestión de usuarios y roles
- 10. Herramientas útiles

#### UNIDAD DIDÁCTICA 3. COMERCIO ELECTRÓNICO

- 1. Auge del comercio online
- 2. Tipos de eCommerce
- 3. Atención al cliente
- 4. Embudos de conversión
- 5. Casos de éxito

#### UNIDAD DIDÁCTICA 4. POSICIONAMIENTO WEB

- 1. Importancia del SEO
- 2. Funcionamiento de los buscadores
- 3. Google: algoritmos y actualizaciones
- 4. Cómo salir de una penalización en Google

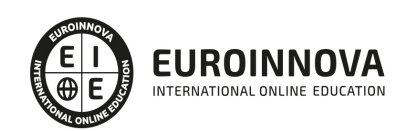

5. Estrategia SEO

UNIDAD DIDÁCTICA 5. POSICIONAMIENTO ORGÁNICO EN BUSCADORES (SEO)

- 1. SEO local
- 2. SEO internacional
- 3. SEO para apps: ASO
- 4. SEO para Amazon Marketplace
- 5. SEO en Youtube

#### UNIDAD DIDÁCTICA 6. TÉCNICAS SEO

- 1. Auditoria de indexabilidad
- 2. Velocidad de carga de la web (WPO) y renderizado
- 3. Monitorización de marca
- 4. Análisis y planificación del posicionamiento orgánico
- 5. Códigos de estado y Protocolo
- 6. Análisis Log
- 7. Análisis de la taxonomía web

#### UNIDAD DIDÁCTICA 7. POSICIONAMIENTO PATROCINADO EN BUSCADORES (SEM)

- 1. Introducción al SEM
- 2. Principales conceptos de SEM
- 3. Sistema de pujas y calidad del anuncio
- 4. Primer contacto con Google Ads
- 5. Creación de anuncios de calidad
- 6. Indicadores clave de rendimiento en SEM

#### UNIDAD DIDÁCTICA 8. KEYWORD HUNTING PARA SEO Y SEM - HERRAMIENTAS

- 1. Introducción
- 2. Tipo de Keywords
- 3. SEMrush
- 4. Sistrix
- 5. LongTail y Voice Search: AnswerThePublic
- 6. Herramientas gratuitas
- 7. Extensiones para Chrome

#### UNIDAD DIDÁCTICA 9. MARKETING DE CONTENIDOS (CONTENT MARKETING)

- 1. ¿Qué es el Inbound Marketing?
- 2. Marketing de Contenidos
- 3. Marketing viral
- 4. Video Marketing
- 5. Reputación online

#### UNIDAD DIDÁCTICA 10. BLACK HAT SEO

1. ¿Qué es Black Hat SEO?

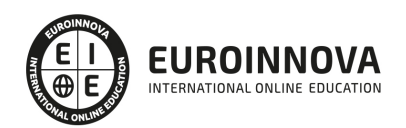

- 2. White Hat SEO
- 3. Riesgos del uso de Black Hat SEO
- 4. Técnicas Black Hat SEO
- 5. Cambios en los algoritmos de Google y penalizaciones
- 6. Informe de Acciones manuales

UNIDAD DIDÁCTICA 11. PLAN SOCIAL MEDIA

- 1. Tipos de redes sociales
- 2. La importancia actual del social media
- 3. Prosumer
- 4. Contenido de valor
- 5. Marketing viral
- 6. La figura del Community Manager
- 7. Social Media Plan
- 8. Reputación Online

#### PARTE 5. SEO

UNIDAD DIDÁCTICA 1. INTRODUCCIÓN A LOS BUSCADORES

- 1. Intorudcción al SEO/SMO
- 2. Principales carácterísticas de GOOGLE
- 3. Algorítmos de GOOGLE
- 4. ¿Como funciona Google

#### UNIDAD DIDÁCTICA 2. REALIZANDO BÚSQUEDAS EN INTERNET

- 1. ¿Comó se busca en internnet?
- 2. Concetos básicos
- 3. Búsqueda universal
- 4. Plabras resuminas o extensas

UNIDAD DIDÁCTICA 3. Página de resultados del buscador "SERP"

- 1. ¿Qué son las SERP?
- 2. Funcionamiento e las SERP
- 3. Primeros resultados

#### UNIDAD DIDÁCTICA 4. ORIENTADO NUESTRO SITIO AL OBJETIVO

- 1. ¿Cual es nuestro objetivo?
- 2. ¿Quién es nuestro público objetivo?
- 3. Competencia
- 4. Mejorar nuestro producto con respecto a la competencia

UNIDAD DIDÁCTICA 6. PALABRAS CLAVE

- 1. ¿Qué son las palabras clave?
- 2. Definiendo las palabras clave

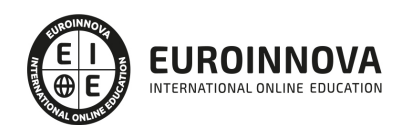

- 3. Creando palbras clave
- 4. Monitorizando resultado de palabras clave

#### UNIDAD DIDÁCTICA 7. OPTIMIZACIÓN DEL SITIO WEB

- 1. ¿Para qué necesitamos optimizar?
- 2. Introducción a la optimización del contenido
- 3. Crear etiquetas META
- 4. Añadiendo las plabras clave en el contenido
- 5. Estructurados de los datos
- 6. Optimización de elementos multimedia "Imágenes y Vídeos"

#### UNIDAD DIDÁCTICA 9. INDEXACIÓN: INTROUDCCIÓN Y OPTIMIZACIÓN

- 1. Introducción a la indexación
- 2. Mejorando la estructura del sitio web
- 3. Optimizar web para GoogleBoot
- 4. Optimización para móviles
- 5. ¿Cómo indexar el sitio web?
- 6. Otros tipos de indexación
- 7. Spamdexing

#### UNIDAD DIDÁCTICA 10. (SMO) Optimización de los medios sociales

- 1. ¿Qué es el SMO?
- 2. Web social

#### UNIDAD DIDÁCTICA 11. MONITORIZACIÓN

- 1. Supervisando la indexación
- 2. Monitorizando la popularidad
- 3. Audiencia de su sitio web

#### UNIDAD DIDÁCTICA 12. WEBMASTERS: HERRAMIENTAS

- 1. Google Webmaster Tools (GWT) y Google Analytics
- 2. WebmasterTool Bing
- 3. Herramientas para redes sociales

#### PARTE 6. REDES SOCIALES

UNIDAD DIDÁCTICA 1. EXPERTO EN TECNOLOGÍAS DE LA WEB 2.0

- 1. Origen de la Web 2.0
- 2. Principales características de la Web 2.0
- 3. Aplicaciones de la Web 2.0. Principios constitutivos
- 4. Ventajas de la Web 2.0
- 5. Nuevas tendencias: la Web 3.0

UNIDAD DIDÁCTICA 2. EXPERTO EN APLICACIONES WEB 2.0

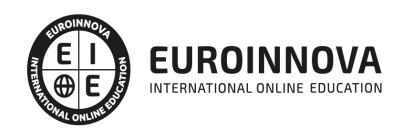

- 1. Introducción
- 2. Blogs, webs, wikis
- 3. Marcadores sociales
- 4. Aplicaciones en línea
- 5. Servicios de alojamiento: fotografías, vídeos y audio
- 6. Evolución del perfil de usuario: usuarios 2.0

#### UNIDAD DIDÁCTICA 3. REDES SOCIALES Y WEB 2.0

- 1. Medios sociales
- 2. Redes sociales
- 3. Blogs
- 4. Microblogging
- 5. Wikis
- 6. Podcast
- 7. Plataformas de vídeo
- 8. Plataformas de fotografía

#### UNIDAD DIDÁCTICA 4. APLICACIÓN DE LAS REDES SOCIALES

- 1. Historia de las redes sociales
- 2. Definición de las redes sociales
- 3. Diccionario básico de las redes sociales
- 4. Servicios de redes sociales
- 5. Importancia e impacto social de las redes sociales
- 6. Profesiones de las redes sociales
- 7. Ventajas y desventajas de las redes sociales

#### UNIDAD DIDÁCTICA 5. CLASIFICACIÓN DE LAS REDES SOCIALES

- 1. Redes sociales generales
- 2. Redes sociales especializadas

#### UNIDAD DIDÁCTICA 6. MOBILE SOCIAL MEDIA: LOS SMARTPHONES

- 1. Los smartphones
- 2. El potencial del móvil para las redes sociales
- 3. Ejemplo de aplicaciones móviles para conectarse a redes sociales
- 4. Del Social Media al Social Media Móvil

#### UNIDAD DIDÁCTICA 7. USO RESPONSABLE DE LAS REDES SOCIALES

- 1. Introducción al uso responsable de las redes sociales
- 2. Aspectos a tener en cuenta ante una conexión en red
- 3. Menores e incapaces en las redes sociales

#### UNIDAD DIDÁCTICA 8. ASPECTOS LEGALES EN REDES SOCIALES

- 1. Servicios en las Redes Sociales
- 2. Protección de Datos de Carácter Personal

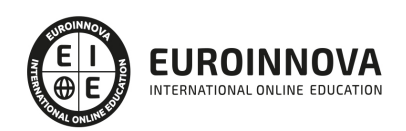

- 3. Protección de la Privacidad, Honor, Intimidad y Propia Imagen
- 4. Protección de la Propiedad Intelectual
- 5. Protección de los consumidores y usuarios
- 6. Delitos en las redes sociales

#### UNIDAD DIDÁCTICA 9. FACTORES EN SOCIAL MEDIA

- 1. Qué factores medir en Social Media para conocer su eficacia
- 2. Técnicas para Medir las Conversiones en los Social Media
- 3. Cómo crear un Social Media Plan para tu Negocio
- 4. Cómo usar el Social Media Marketing para incrementar las ventas
- 5. Las 5 estrategias en Social Media usadas por grandes empresas para aumentar sus ventas
- 6. Aprende a medir en términos cuantificables el ROI de una estrategia de Social Media
- 7. Aprende a medir el ROI en tus campañas de Email Marketing

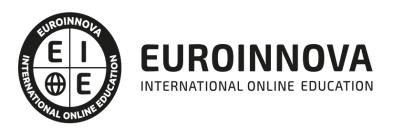

## ¿Te ha parecido interesante esta información?

Si aún tienes dudas, nuestro equipo de asesoramiento académico estará encantado de resolverlas.

Pregúntanos sobre nuestro método de formación, nuestros profesores, las becas o incluso simplemente conócenos.

### Solicita información sin compromiso

¡Matricularme ya!

### ¡Encuéntranos aquí!

Edificio Educa Edtech

Camino de la Torrecilla N.º 30 EDIFICIO EDUCA EDTECH, C.P. 18.200, Maracena (Granada)

[900 831 200](#page--1-0)

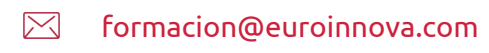

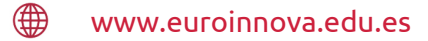

#### Horario atención al cliente

Lunes a viernes: 9:00 a 20:00h Horario España

¡Síguenos para estar al tanto de todas nuestras novedades!

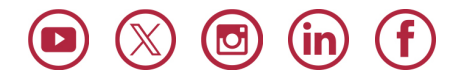

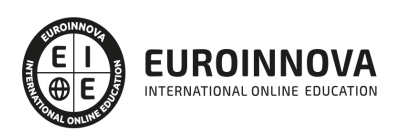

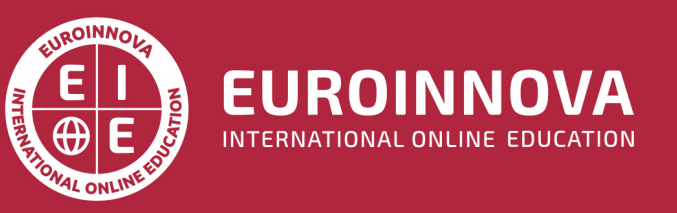

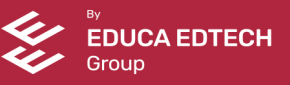